## **Indice generale**

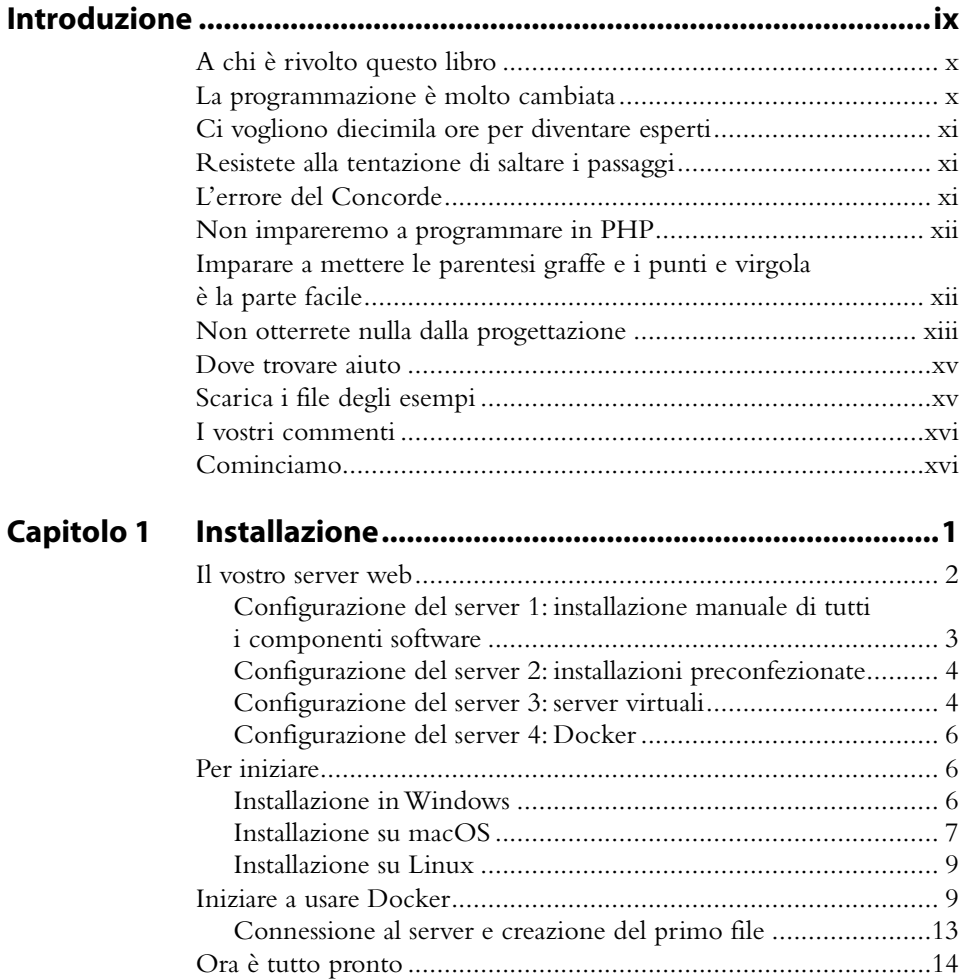

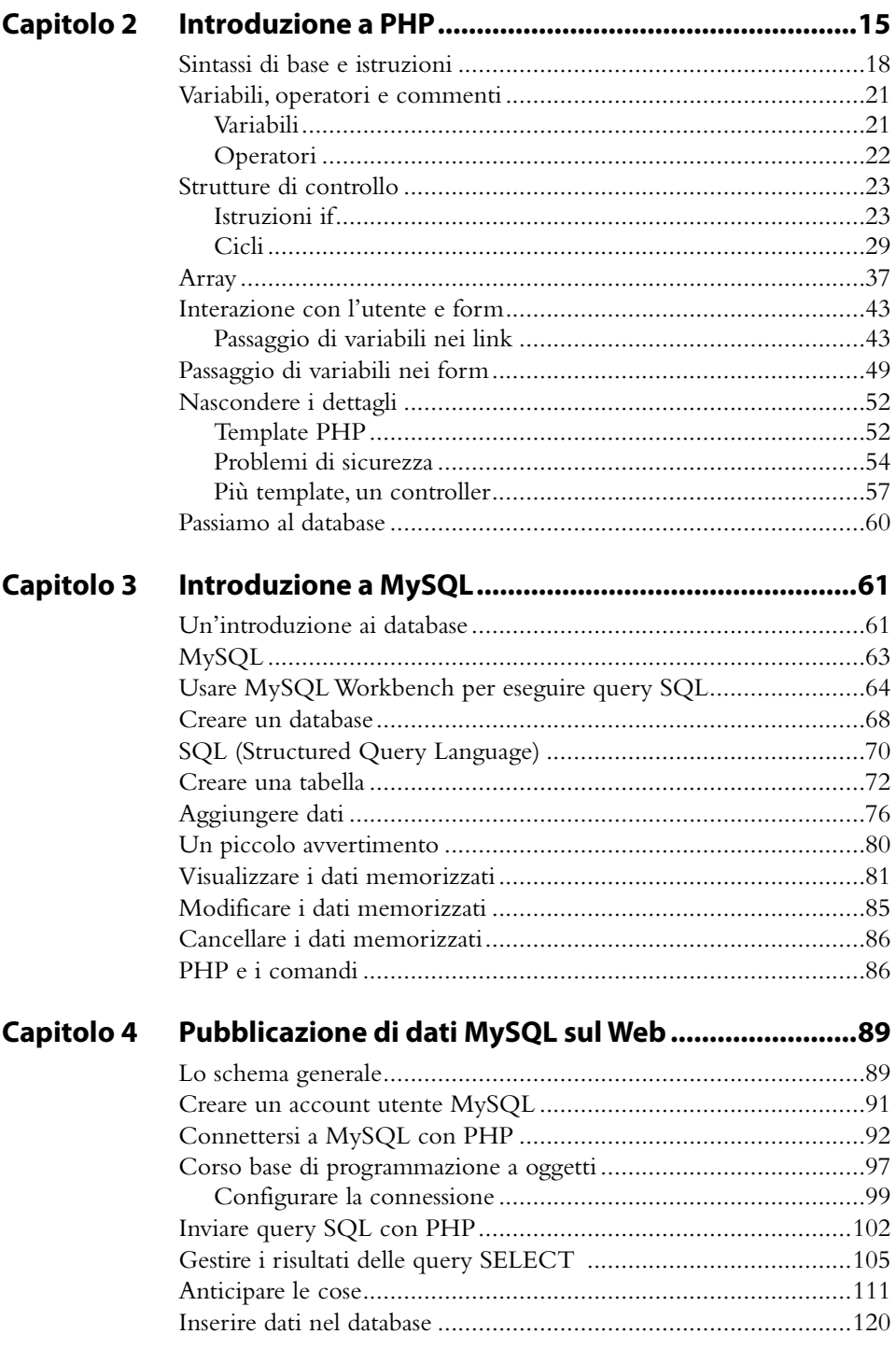

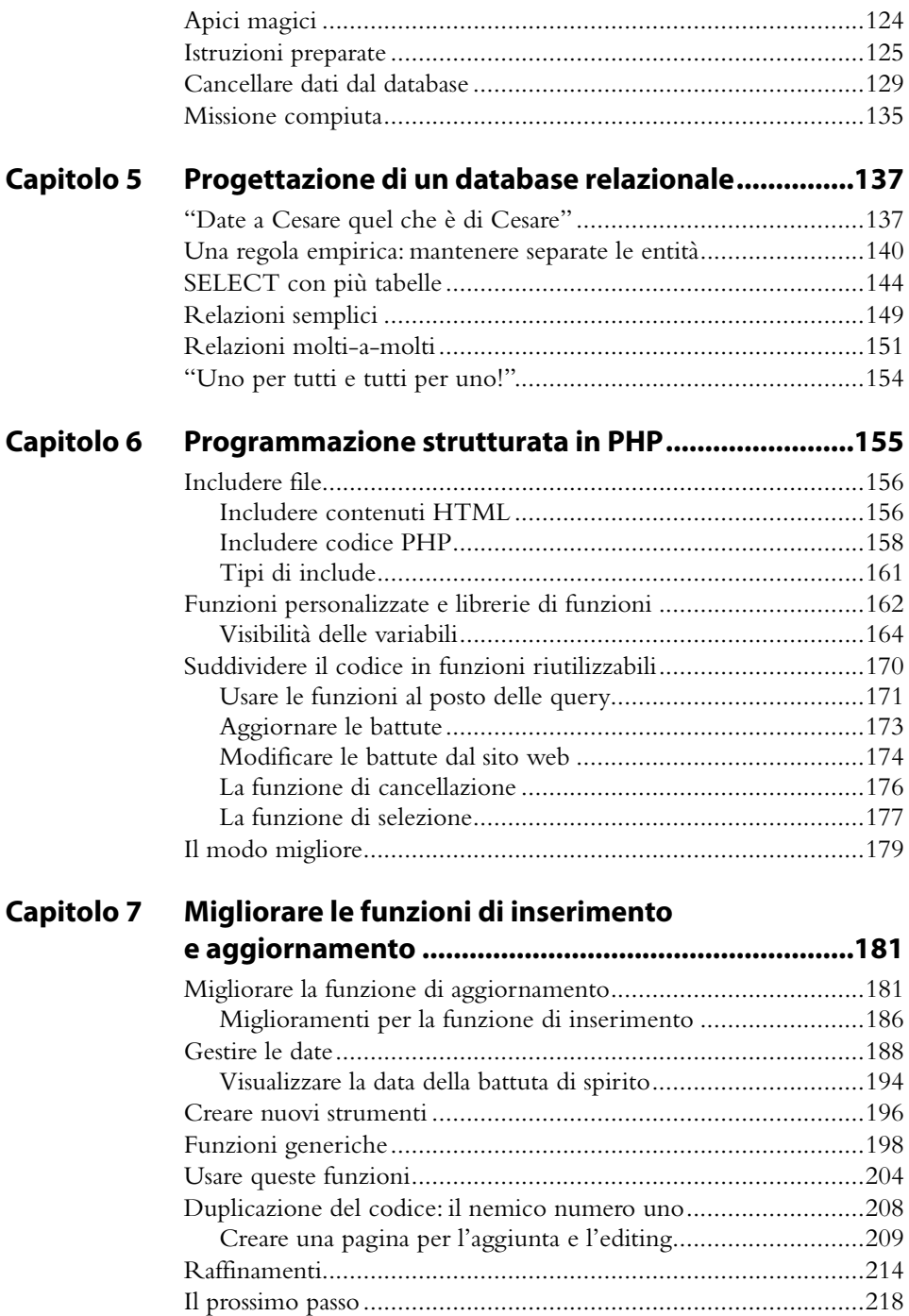

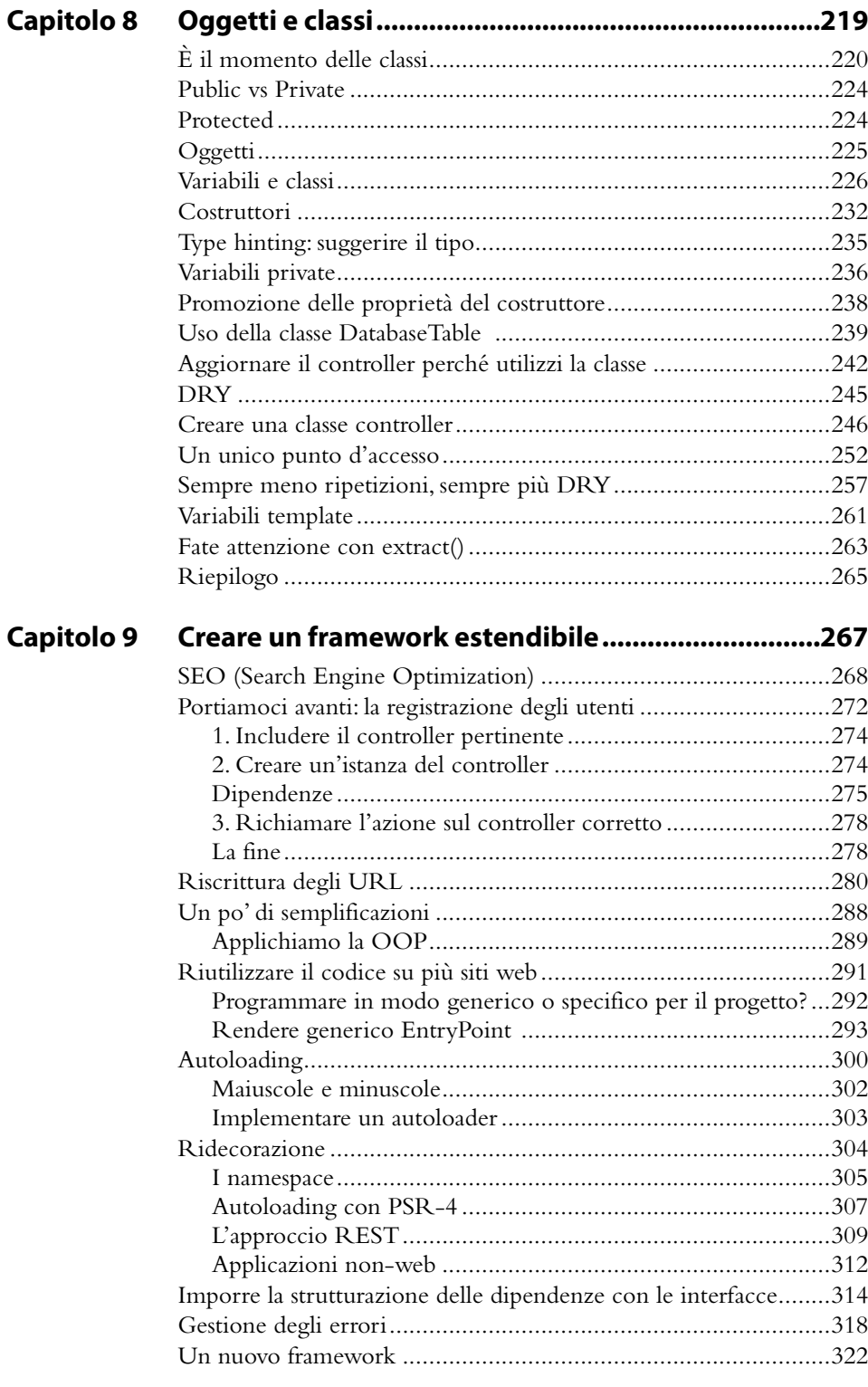

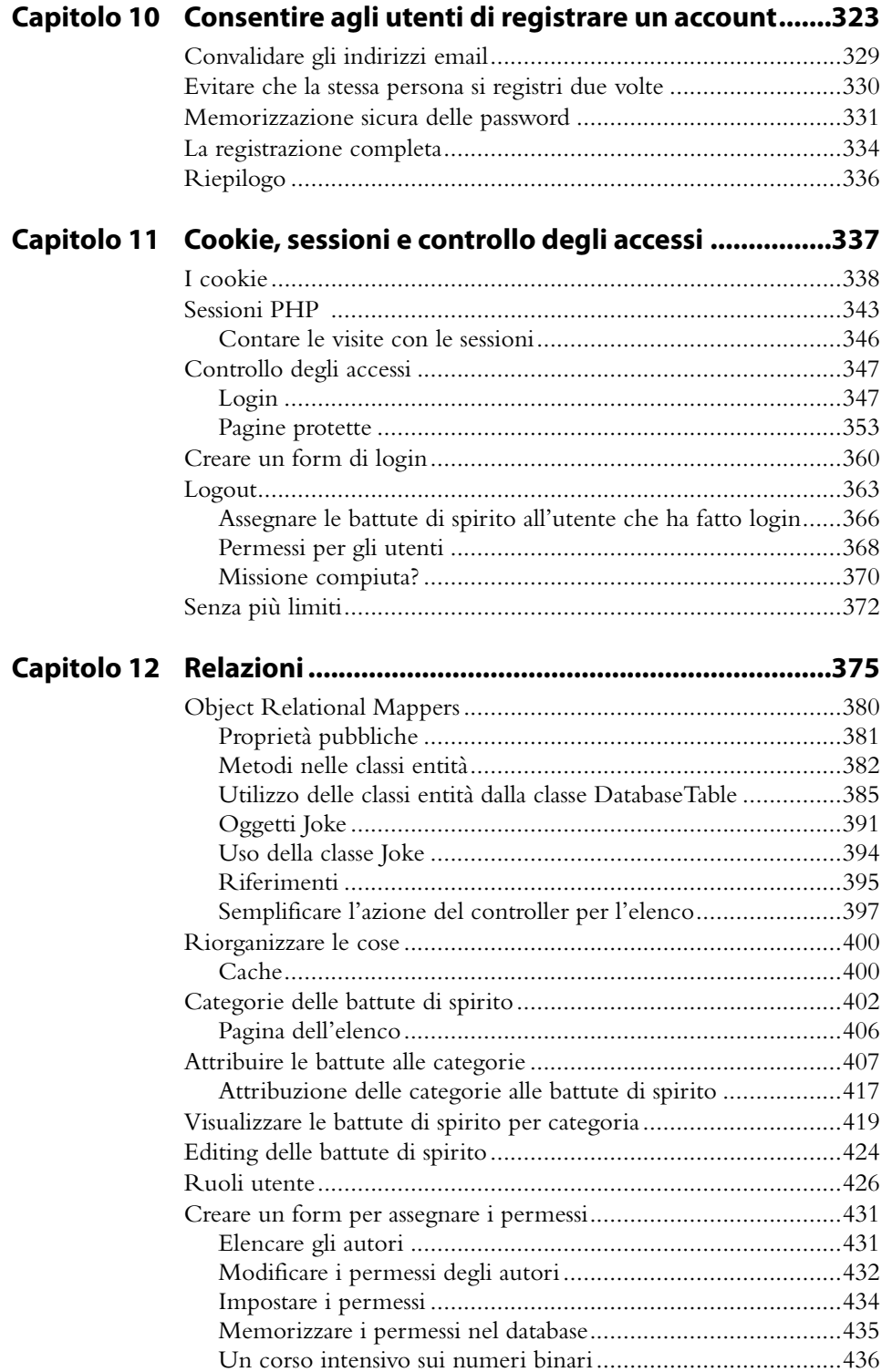

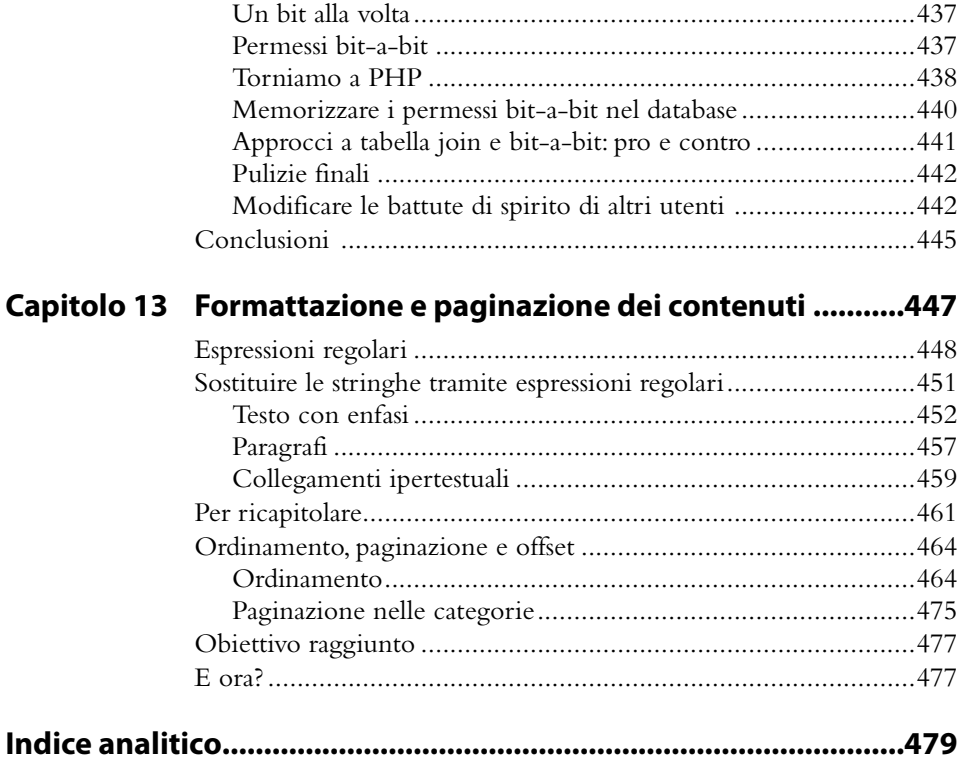